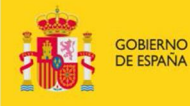

MINISTERIO<br>DE EDUCACIÓN, CULTURA<br>Y DEPORTE

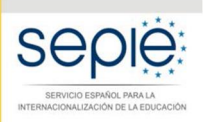

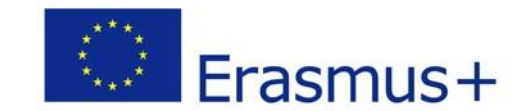

# **PREGUNTAS FRECUENTES APOYO LINGÜÍSTICO EN LÍNEA KA103 CONVOCATORIA 2016**

Versión: 26/01/2018

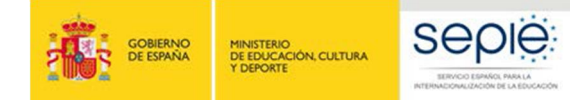

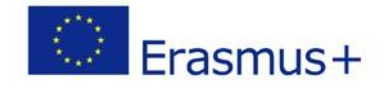

# **ÍNDICE**

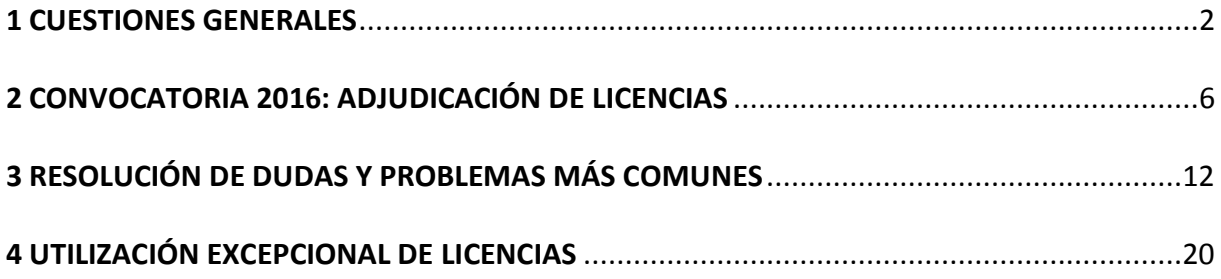

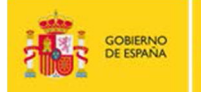

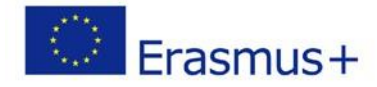

### **1 CUESTIONES GENERALES**

#### **1.1. ¿Qué es el Apoyo Lingüístico en Línea (Online Linguistic Support -OLS)?**

Antes de definir qué es el OLS, conviene aclarar qué no es:

- · OLS no es una plataforma de cursos en línea de idiomas que esté abierta al público general. Su acceso está restringido a ciertos usuarios que gestionan el programa Erasmus+ o que participan en algunas de sus acciones de movilidad.
- · OLS no es, o no es solo, una plataforma de cursos en línea para los participantes en acciones de movilidad del programa Erasmus+. De hecho, la necesidad de recibir formación lingüística mediante un curso en línea viene determinada por el resultado de una evaluación, o prueba de nivel, inicial.
- · OLS no proporciona certificados oficiales que acrediten el nivel de conocimiento lingüístico de los participantes en un idioma extranjero. Sin embargo, los resultados de la evaluación de las competencias lingüísticas obtenidos por los participantes pueden reflejarse a título informativo donde se estime oportuno por el propio participante o por las instituciones de envío. Por ejemplo, podrían ser inscritos en documentos Europass como el Pasaporte Europeo de Lenguas o el Certificado de Movilidad de los participantes.

#### **Qué es OLS:**

**Herramienta de la Comisión Europea para ofrecer apoyo lingüístico a los participantes en ciertas actividades de movilidad en los denominados "países del programa"** <sup>1</sup> **Erasmus+**. Su objetivo específico es mejorar el conocimiento de la lengua que los participantes utilizarán en dichas actividades para aprovechar al máximo esta experiencia y obtener datos que permitan medir dicho progreso. La plataforma proporciona apoyo lingüístico en dos aspectos: uno obligatorio, mediante una **evaluación de competencias lingüísticas** al inicio y al final de la movilidad, y uno no obligatorio, mediante el acceso voluntario a **cursos en línea** que pueden llevarse a cabo antes o durante la movilidad (niveles A1-C1 del Marco Común Europeo de Referencia de lenguas). La plataforma OLS está gestionada por un proveedor externo.

Las Agencias nacionales del programa Erasmus+ adjudican licencias de acceso a la plataforma a las instituciones/los consorcios de envío de los participantes, las cuales las distribuyen entre estos para que realicen la evaluación obligatoria, y, si así lo acuerdan, se beneficien del curso.

#### **1.2. ¿Dónde se encuentra la plataforma OLS?**

La plataforma OLS se encuentra en la siguiente dire[cción: http://erasmuspluso](http://erasmusplusols.eu/)ls.eu/.

<span id="page-2-0"></span> <sup>1</sup> Los denominados "países del programa" son: Bélgica, Bulgaria, República Checa, Dinamarca, Alemania, Estonia, Irlanda, Grecia, España, Francia, Croacia, Italia, Chipre, Letonia, Lituania, Luxemburgo, Hungría, Malta, Países Bajos, Austria, Polonia, Portugal, Rumanía, Eslovenia, Eslovaquia, Finlandia, Suecia, Reino Unido, Antigua República Yugoslava de Macedonia, Islandia, Liechtenstein, Noruega y Turquía.

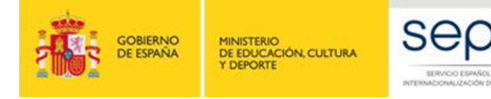

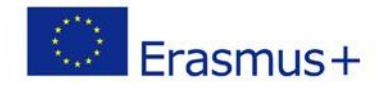

#### **1.3. ¿Dónde se encuentra información sobre la plataforma OLS?**

La Comisión Europea proporciona información general sobre OLS en su página web: [http://ec.europa.eu/programmes/erasmus-plus/resources\\_en#t](http://ec.europa.eu/programmes/erasmus-plus/resources_en)ab-1-1

La propia plataforma ofrece información general en su página de inicio [\(http://erasmuspluso](http://erasmusplusols.eu/)ls.eu/) y documentación específica para cada tipo de usuario una vez que se accede a ella.

La información sobre OLS para **Educación Superior** del SEPIE (Servicio Español para la Internacionalización de la Educación), como Agencia Nacional en España del Programa Erasmus+ en el ámbito de la Educación y la Formación, se encuentra disponible en el apartado sobre Apoyo Lingüístico en línea, al que se accede en el enlace:

[http://www.sepie.es/educacion-superior/inde](http://www.sepie.es/educacion-superior/index.html)x.html

En la pestaña de 20[16 \(http://www.sepie.es/educacion-superior/ols-2016.html#cont](http://www.sepie.es/educacion-superior/ols-2016.html)enido) se publican las traducciones al español de los documentos técnicos (guías e instrucciones de uso para beneficiarios y participantes) que se editan primero en inglés, así como otros documentos que se estiman convenientes (entre ellos, el formulario que habrán de cumplimentar los beneficiarios que necesiten solicitar licencias adicionales).

#### **1.4. ¿Qué tipos de usuarios utilizan la plataforma OLS?**

En las acciones de movilidad en Educación Superior hay dos tipos de usuarios:

- · Los **beneficiarios (instituciones/consorcios)**, que acceden a la plataforma para gestionar las licencias que les han sido adjudicadas por la Agencia Nacional. Las licencias relacionadas con los proyectos de movilidad no podrán ser utilizadas por los beneficiarios. Sin embargo, dispondrán de licencias para demostración e instrucción que les permitan acceder como participantes (ver 3.11).
- · Los **participantes (estudiantes)**, que acceden a la plataforma para realizar la evaluación inicial y final de sus competencias lingüísticas y, si así lo acordaran con su institución, para seguir un curso en línea.

Por el momento no se contempla el uso de la plataforma para movilidades de personal.

La utilización de la plataforma es gratuita para beneficiarios y participantes.

#### **1.5. ¿Con quién es necesario comunicarse en caso de problemas o preguntas sobre la plataforma OLS?**

Se ruega una lectura previa de la documentación disponible (ver 1.3), la cual contiene información que puede resolver problemas o dudas de los usuarios (tanto beneficiarios como participantes).

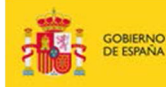

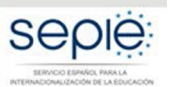

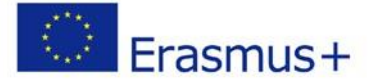

**Si los problemas son de tipo técnico todos los usuarios (beneficiarios o participantes) han de contactar con la Asistencia técnica disponible en la propia plataforma** (a través del botón de "Ayuda" en la página de acceso o "Señalar un problema" una vez se haya accedido), proporcionada por el Proveedor del servicio. Algunos de estos problemas (botones no activos, ralentización de uso, etc.) pueden tener un carácter puntual, por lo que se aconseja cerrar la plataforma momentáneamente y volver a abrirla antes de contactar con dicha Asistencia. Si esta detecta que el problema no es técnico o que no puede ser resuelto por ellos, indicará a quién dirigirse.

Los beneficiarios (instituciones/consorcios de Educación Superior) que tengan dudas o preguntas de carácter no técnico han de ponerse en contacto con la Agencia Nacional enviando un correo a la dirección sigu[iente: ols.es@se](mailto:ols.es@sepie.es)pie.es. Para evitar ralentizaciones en las respuestas o una posible saturación del servicio, este buzón deberá ser utilizado exclusivamente por los beneficiarios.

Los estudiantes que tengan dudas o preguntas no técnicas sobre la utilización de la plataforma deberán informar de ello a su institución/consorcio, los cuales, si lo estiman oportuno, reenviarán la cuestión a la Agencia Nacional.

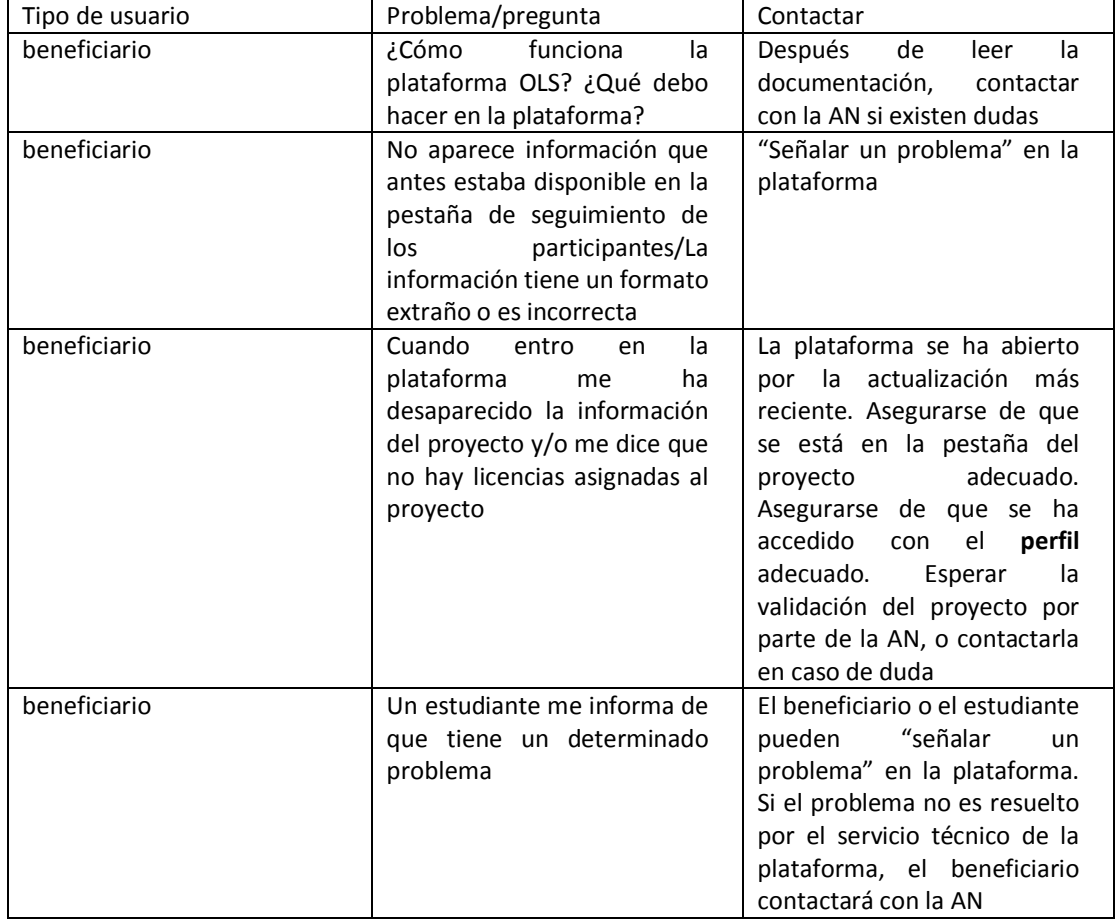

Algunos ejemplos de problemas son (se ofrece explicación más detallada en el apartado de resolución de dudas):

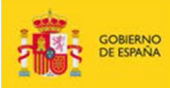

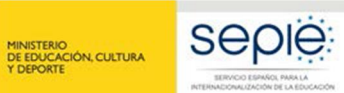

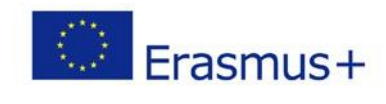

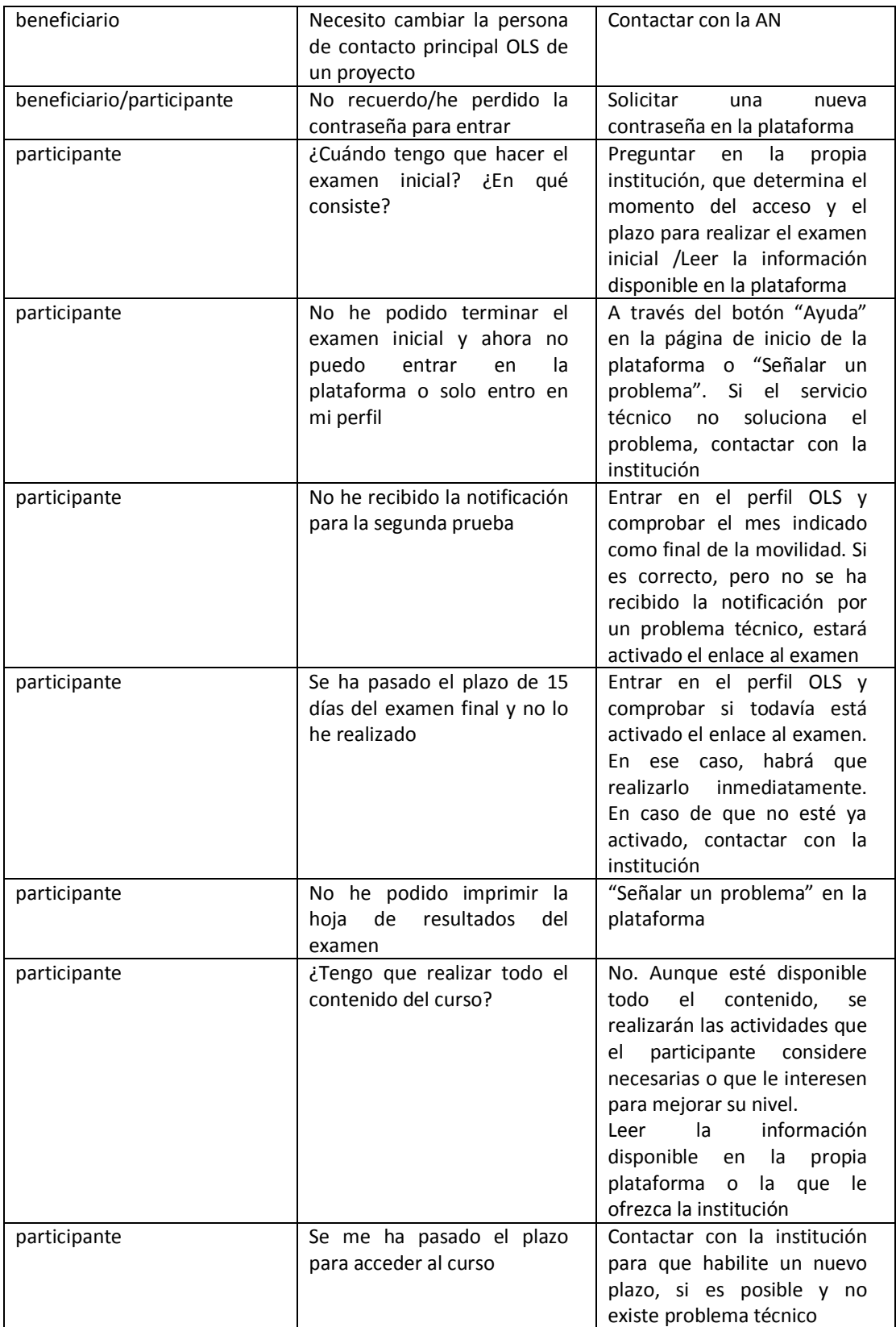

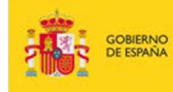

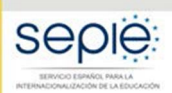

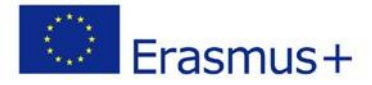

## **2 CONVOCATORIA 2016: ADJUDICACIÓN DE LICENCIAS**

#### **2.1. ¿Cómo se realizará la adjudicación de licencias OLS entre las instituciones/los consorcios de Educación Superior?**

En la Convocatoria 2016 la plataforma estará disponible desde el inicio del periodo de elegibilidad de las actividades (1 de junio de 2016). Como ha venido sucediendo desde 2014, la Comisión Europea se ha basado en los datos de movilidad de convocatorias ya finalizadas para asignar licencias a las Agencias Nacionales. Además, ha añadido un 20% más para que las Agencias puedan hacer frente a posibles eventualidades. Igualmente, ha asignado el mismo número de licencias de evaluación (obligatoria) que licencias de cursos (no obligatorios). De esta manera, se asegura de que todos los participantes en movilidades del programa Erasmus+ que cumplan los requisitos para acceder a la plataforma puedan hacerlo en las mejores condiciones.

En Educación Superior, el SEPIE ha realizado una **adjudicación de licencias aplicando como único criterio el número de movilidades de estudiantes (para estudios y prácticas) que figuran en el**  formulario de solicitud de fondos<sup>2</sup>.

Aplicando este criterio, las licencias estarán disponibles con mayor antelación que en convocatorias anteriores. Si, con todo, surgiera algún tipo de problema con las licencias de la Convocatoria 2016, las instituciones/los consorcios podrán utilizar excepcionalmente licencias de la Convocatoria 2015, si tuvieran remanente. Esta situación deberá ser notificada a la Agencia Nacional (ver punto 4).

Así mismo, las instituciones/los consorcios que prevean realizar más movilidades de las inicialmente adjudicadas (incluyendo movilidades con beca cero) deberán solicitar licencias adicionales a la Agencia Nacional (ver 3.13).

Las licencias adjudicadas en 2016 deberán ser utilizadas para las movilidades del proyecto 2016, excepto en situaciones excepcionales (ver punto 4).

#### **2.2. ¿Qué lenguas están disponibles en la plataforma en la Convocatoria 2016?**

Los idiomas disponibles actualmente en la plataforma son dieciocho: alemán, búlgaro, checo, croata, danés, eslovaco, español, finlandés, francés, griego, húngaro, inglés, italiano, neerlandés, polaco, portugués, rumano y sueco.

<span id="page-6-0"></span> <sup>2</sup> Esto no presupone la financiación de todas las movilidades solicitadas. Los beneficiarios tendrán que remitirse a la resolución de la Convocatoria 2016 para conocer el número de movilidades financiadas por la Agencia Nacional.

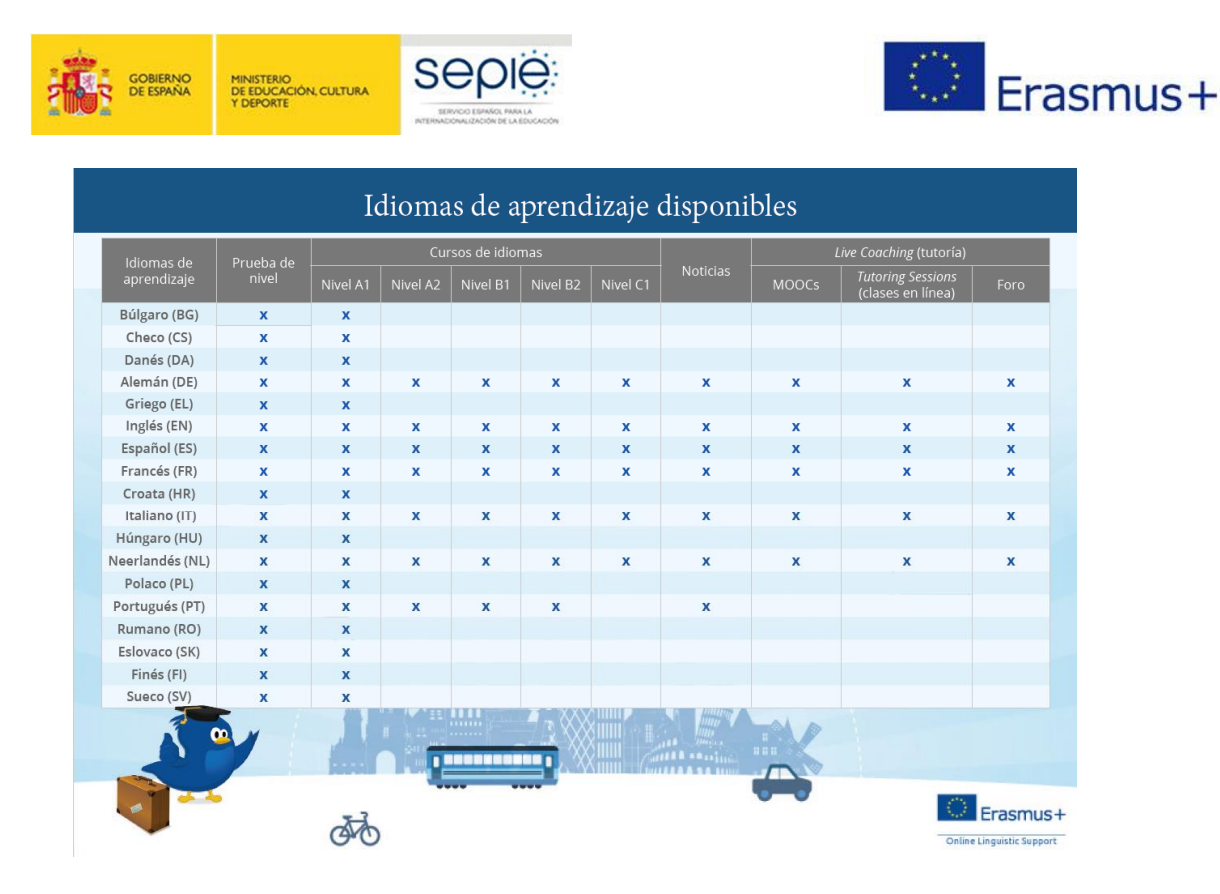

#### **2.3. ¿Cuándo estarán disponibles las licencias en el módulo de gestión de los beneficiarios?**

- El acceso a los proyectos en la plataforma OLS por parte de los beneficiarios se realiza en dos fases:
- a. Volcado de proyectos en la plataforma: La persona de contacto OLS recibe en su correo electrónico una notificación automática de la plataforma indicándole que el proyecto está disponible (y, en caso de que sea un usuario nuevo, remitiéndole las credenciales), pero si no se ha dado el siguiente paso (validación del proyecto), encuentra un aviso de que no dispone de licencias.
- b. Validación del proyecto por parte de la Agencia Nacional: La persona de contacto OLS recibe otra notificación indicándole que tiene licencias disponibles en su proyecto.

Las licencias adjudicadas inicialmente estarán disponibles inmediatamente después de la validación de los proyectos para poder ser utilizadas en posibles movilidades a partir del 1 junio de 2016, con antelación a la emisión del convenio de subvención entre la Agencia Nacional y la institución/el consorcio.

Estas licencias habrán de distribuirse a participantes que realicen movilidades del proyecto de 2016, con fechas comprendidas entre el 1 de junio de 2016 y el 30 de septiembre de 2017 (para proyectos de 16 meses) o el 31 de mayo de 2018 (para proyectos de 24 meses). Las movilidades se incluirán en MT+ cuando el proyecto sea dado de alta en dicha plataforma y justificadas en el Informe Final correspondiente.

En las versiones actuales no existe conexión entre la plataforma OLS y Mobility Tool+, la herramienta de gestión de movilidades del Programa Erasmus+.

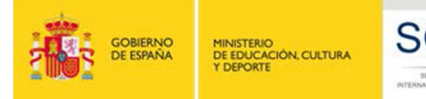

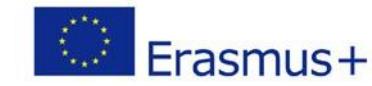

#### **2.4. ¿Cómo accederán los beneficiarios a su módulo de gestión de licencias en la plataforma OLS?**

La información volcada en la plataforma incluye el número de subvención del proyecto, el PIC de la organización y **los datos de la persona de contacto OLS según se hayan indicado en la solicitud de fondos**: nombre, teléfono y correo electrónico. Si no se hubiera indicado ninguna, la persona de contacto del proyecto será considerada por defecto la persona de contacto para OLS, aunque se podrá cambiar por otra (ver más adelante, en Resolución de dudas y problemas más comunes). *Sin embargo, para evitar realizar cambios aconsejamos que el correo de la persona de contacto sea genérico y/o institucional (de[l tipo: cargo@instituc](mailto:cargo@instituci�n.es)ión.es) y no personal.*

Una vez volcados los proyectos, la persona de contacto podrá acceder a la plataforma si dispusiera ya de credenciales. Si es un nuevo usuario, recibirá en su dirección de correo electrónico un mensaje automático (en inglés) enviado desde la propia plataforma con las credenciales de acceso. En dicho mensaje se indicará cuál es el usuario/login (que será el correo electrónico de la persona de contacto), una clave o contraseña generada automáticamente y el enlace de acceso directo para conectarse a la plataforma (también se puede acceder a través del siguiente en[lace: http://erasmusplusols.eu/es/login](http://erasmusplusols.eu/es/login-box/)-box/). *Atención: la Agencia Nacional no puede generar o reenviar claves de usuarios* (ver el apartado correspondiente en Resolución de dudas y problemas más comunes). La persona de contacto recibirá otra notificación automática cuando las licencias estén disponibles.

El acceso a la plataforma OLS no requiere autenticación del usuario a través de EU Login.

La interfaz del sistema de gestión de licencias al que acceden los beneficiarios solo está disponible en inglés.

#### **2.5. ¿Qué estudiantes (participantes) deberán acceder a la plataforma OLS?**

Deberán acceder a la plataforma todos los estudiantes considerados elegibles. **Se entiende por elegibles para acceder a la plataforma OLS aquellos estudiantes de Educación Superior seleccionados (en una selección considerada final por el beneficiario) para realizar una movilidad Erasmus+ entre países del programa, con o sin financiación europea, cuya principal lengua de movilidad (el idioma que vayan a utilizar mayoritariamente en sus actividades de movilidad, que podrá no coincidir con el idioma del país de acogida) sea una de las lenguas disponibles en la plataforma, exceptuando los considerados hablantes nativos en esa lengua.**

Todos los estudiantes elegibles deberán acceder a la plataforma para realizar obligatoriamente una evaluación de competencias lingüísticas al inicio y al final<sup>3</sup> de la movilidad (cláusula 6.1 del modelo de convenio de subvención del estudiante). Si un estudiante no realizara la evaluación inicial en el plazo estipulado por su institución/consorcio antes de comenzar su movilidad, no podrá llevar a cabo dicha movilidad. Solo con una causa justificada por la institución/el consorcio de origen un estudiante podrá realizar la evaluación inicial después de haber comenzado su movilidad.

<sup>&</sup>lt;sup>3</sup> A partir de la última actualización disponible, los participantes que hayan obtenido C2 en la evaluación inicial no estarán obligados a realizar la evaluación final.

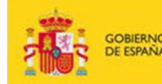

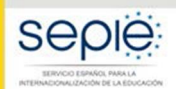

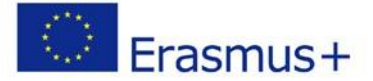

Para conseguir cumplir con los objetivos de la plataforma (ver 1.1), es fundamental que los estudiantes realicen la evaluación final<sup>4</sup>. Si el estudiante no realizara la evaluación final, su institución/consorcio podría no transferirle el pago de la ayuda pendiente si así estuviera estipulado en el convenio de subvención (en ese caso se incluirá la cláusula 6.4 del modelo de convenio de subvención del estudiante). Los participantes deberán informar inmediatamente a sus instituciones/consorcios de cualquier problema que les impida realizar la evaluación.

En cuanto a los cursos, si el nivel obtenido por el estudiante en la evaluación inicial se sitúa entre A1-B1 del MCER, la plataforma enviará automáticamente una invitación para que pueda acceder al curso. Si el estudiante ha acordado con su institución que no realizará el curso, no tendrá en cuenta la notificación automática y no accederá a él, evitando utilizar la licencia de curso. Si el nivel obtenido por el estudiante en la evaluación inicial se sitúa entre B2-C2 del MCER, y ha acordado con su institución seguir el curso, podrá acceder a él cuando su institución le asigne una licencia de manera manual. En todos los casos en que haya habido acceso al curso se incluirá la cláusula 6.3 del modelo del convenio de subvención.

#### **Atención: Cada movilidad podrá disfrutar de una única licencia de evaluación y de una única licencia de curso.**

Los estudiantes cuya lengua principal de movilidad no sea una de las disponibles en la plataforma, podrían obtener otro tipo de apoyo lingüístico por parte de las instituciones, si fuera necesario, que podrá ser financiado con cargo a la ayuda de apoyo organizativo (OS) del proyecto.

#### **2.6. ¿Cómo y cuándo podrán acceder los estudiantes (los participantes) a la plataforma OLS?**

Los participantes no podrán acceder a la plataforma hasta que la Agencia Nacional no haya validado primero los proyectos de los beneficiarios. A partir de ese momento, los beneficiarios podrán dar acceso a los estudiantes, los cuales recibirán la notificación correspondiente.

Sin embargo, puesto que el uso de las licencias es contractual para el estudiante, y que el número de licencias disponibles por institución/consorcio es limitado, **es importante que los beneficiarios decidan cuidadosamente el momento en que den acceso a los participantes**. La Comisión considera que el acceso de los participantes a la plataforma OLS debería tener lugar después de la selección (final) de estudiantes, cuando se conozcan al menos el país de acogida y la lengua principal de movilidad, pero antes de la firma del Acuerdo de Aprendizaje o del Convenio de subvención, acordando con la antelación que sea posible el nivel que los estudiantes alcancen o que habrán de adquirir cuando inicien la movilidad. Además, se aconseja que el espacio entre el acceso a la plataforma y la fecha de inicio de las movilidades no sea demasiado amplio (por ejemplo, a un estudiante seleccionado en junio de 2016 cuya movilidad estuviera prevista en febrero de 2017 se le podría dar acceso con cierta posterioridad al momento de la selección). De esta manera se pretende conseguir un equilibrio entre la posibilidad de que los estudiantes se beneficien al máximo de la plataforma antes del inicio de su movilidad (llevando a cabo la evaluación inicial y, si se ha acordado, el curso) y la necesidad de minimizar el número de licencias perdidas porque el estudiante no realice finalmente la movilidad.

Desde el punto de vista del provecho que los participantes obtengan de la plataforma, el

 <sup>4</sup> Excepto aquellos que hayan obtenido C2 en la evaluación inicial.

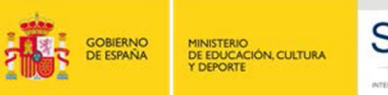

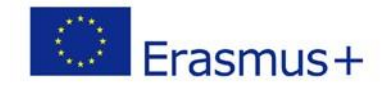

momento más propicio para darles acceso es entre dos y tres meses antes del inicio de la movilidad. De esta manera, una vez realizada la prueba inicial, los datos demuestran que se optimizan al máximo los contenidos del curso.

#### **2.7. ¿Qué documentación contractual se refiere a la plataforma OLS?**

La utilización de la plataforma OLS es contractual para beneficiarios y participantes en las condiciones especificadas. En el convenio de subvención entre la Agencia Nacional y las instituciones/los consorcios se hace referencia explícita a la plataforma OLS en:

- · Artículo I.15 (consorcios) y I.14 (instituciones) de las Condiciones particulares del Convenio
- · Artículo I.2.D del Anexo III Reglas contractuales y financieras

En el modelo de convenio de subvención entre las instituciones/los consorcios y los estudiantes se incluye la información referente a OLS en la cláusula 6:

- · 6.1 especifica la obligación de realizar la evaluación inicial y final por parte de cada estudiante elegible<sup>5</sup>. La realización de la evaluación inicial es un requisito previo para que el estudiante comience su movilidad.
- · 6.2 se incluirá si el nivel adquirido o a adquirir por el estudiante al inicio de su movilidad no se ha especificado en el Acuerdo de aprendizaje.
- · 6.3 se incluirá si se acuerda que el estudiante acceda al curso en línea o si accede al recibir la invitación automática. En caso de no haberse previsto ese acceso, se hará una enmienda al convenio que refleje ese cambio.
- · 6.4 se incluirá si la institución condiciona el pago final de la ayuda a la realización de la evaluación final.

La utilización de la plataforma no conlleva una adjudicación de fondos específica para los usuarios de la misma.

#### **2.8. ¿Habrá actualizaciones en la plataforma OLS durante la Convocatoria 2016?**

A lo largo de esta Convocatoria se seguirán realizando actualizaciones que faciliten la gestión de las licencias por parte de los beneficiarios y el uso de la plataforma para los estudiantes. El Proveedor del servicio informa de estos cambios en la página de inicio (Home) del sistema de gestión de licencias de la plataforma.

#### **2.9. ¿Cuáles son los pasos más importantes del proceso de distribución y uso de licencias?**

De manera resumida, los pasos son los siguientes:

- 1. Información sobre la adjudicación inicial de licencias por parte de la Agencia Nacional antes de la firma del convenio de subvención entre la Agencia y el beneficiario.
- 2. Volcado del proyecto en la plataforma por parte de la AN, incluyendo el correo electrónico de la persona de contacto OLS del beneficiario, indicado en la solicitud.

 <sup>5</sup> La evaluación final no será obligatoria para participantes que hayan obtenido C2 en la evaluación inicial.

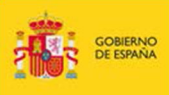

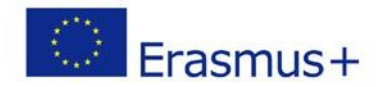

- 3. Nuevos usuarios: Envío automático de credenciales (usuario y contraseña) desde la plataforma al correo de la persona del contacto OLS.
- 4. Validación del proyecto, incluyendo el número de licencias, en la plataforma por parte de la Agencia Nacional. Aviso automático enviado desde la plataforma al correo de la persona de contacto informando de que las licencias ya están cargadas y listas para ser distribuidas entre los participantes.
- 5. Una vez realizada la selección final por parte de los beneficiarios, filtrado de participantes elegibles para realizar la evaluación de competencias lingüísticas: estudiantes que vayan a utilizar como lengua principal en sus actividades de movilidad una de las lenguas disponibles en la plataforma, que no sean considerados como hablantes nativos de dicha lengua. El beneficiario podrá dar acceso a los participantes en la plataforma gradualmente o de una vez.
- 6. Distribución de las licencias de evaluación en el sistema de gestión de licencias del beneficiario. En la pestaña "Licence Allocation To Participants - Assessment" el beneficiario indicará los correos de los participantes, el idioma del test y el plazo para que se realice la primera evaluación, teniendo en cuenta que esta habrá de realizarse antes del inicio de la movilidad de los participantes. Al pulsar en el botón de invitación, la plataforma generará un mensaje automático que llegará al correo de los participantes con sus credenciales de acceso a la plataforma.
- 7. Acceso a la plataforma de los participantes para cumplimentar su perfil y realizar la primera prueba de nivel (que puede durar en torno a una hora), cuyo resultado conocerán tan pronto finalicen la prueba.
- 8. El beneficiario también dispondrá de esa información en el sistema de gestión de licencias (en la pestaña "Licence Usage per Participant" y en "Licence Allocation To Participant - Course", en caso de resultados entre B2-C2). Con este dato se podría completar el apartado de nivel de competencia lingüística del estudiante del Acuerdo de Aprendizaje, según lo acordado con la institución o empresa de acogida.
- 9. En función de los resultados de las evaluaciones iniciales, se contemplarán dos escenarios para la distribución de licencias de cursos: a) distribución automática a todos los participantes con resultados entre A1-B1 y b) posible distribución manual a participantes con resultados entre B2-C2 (en la pestaña "Licence Allocation To Participant - Course"). El participante al que se le haya asignado la licencia de curso accederá a la plataforma para realizarlo.
- 10.Mensaje automático de la plataforma enviado quince días antes de la fecha de finalización de la movilidad de cada participante para que realice la segunda evaluación de competencia lingüística, cuyo resultado conocerá tan pronto la finalice. El beneficiario también dispondrá de esa información en el módulo de gestión de licencias (en la pestaña "Licence Usage per Participant").

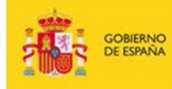

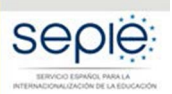

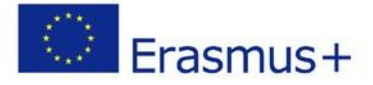

## **3 RESOLUCIÓN DE DUDAS Y PROBLEMAS MÁS COMUNES**

**En la documentación disponible para beneficiarios y participantes en la propia plataforma OLS o en la página web del SEPIE se explican los procedimientos y otra información técnica en detalle.**

#### **3.1. ¿Qué sucede si la institución/el consorcio no encuentra las claves para acceder a la plataforma?**

Atención: La plataforma OLS solo permite ciertos **perfiles de usuarios, identificados por un correo electrónico**. En el caso de los beneficiarios, admite dos perfiles como gestores: el contacto principal (usuario inicial del beneficiario) y el contacto secundario. En principio, el usuario inicial es la persona de contacto OLS designada por el beneficiario de uno o varios proyectos para gestionar las licencias OLS en el sistema de gestión de licencias y para mantener el contacto con la Agencia Nacional en asuntos relativos a OLS. Puede coincidir o no con la persona de contacto del proyecto. Esta persona puede crear y eliminar otros usuarios, que tendrán los mismos derechos de acceso que el usuario inicial. Para eliminar o modificar el usuario principal, sin embargo, se habrá de contactar con la Agencia Nacional.

Para los nuevos usuarios, la clave para acceder al módulo del beneficiario se envía automáticamente desde la plataforma una vez que la Agencia Nacional valida el correo electrónico de la persona de contacto OLS.

Para evitar problemas en la recepción de dichas notificaciones automáticas (enviadas desde el dominio @erasmusplusols.eu), se aconseja que desde el principio se revise la configuración de seguridad del servicio de correo electrónico para que no bloquee la recepción. En otras ocasiones, la notificación puede ser desviada a la bandeja de correo no deseado (spam), desde donde se podrá recuperar.

Si no se hubiera realizado la reconfiguración del correo antes del envío de la notificación automática de la plataforma o, en cualquier caso, si dicha notificación no se recibe después de realizar la reconfiguración del correo, la persona de contacto habrá de solicitar una nueva contraseña en la plataforma (en el [enlace http://erasmusplusols.eu/es/forgot-pass](http://erasmusplusols.eu/es/forgot-password/)word/).

Las claves enviadas a los beneficiarios no caducan. Si un beneficiario no recuerda la contraseña podrá solicitar una nueva en la propia plataforma (en el enlace [http://erasmusplusols.eu/es/forgot-pass](http://erasmusplusols.eu/es/forgot-password/)word/).

En caso de que, después de todos estos pasos, se siga sin recibir las claves, los beneficiarios habrán de contactar con la Agencia Nacional, que comunicará el problema a los servicios técnicos de la Comisión.

<span id="page-12-0"></span>En ocasiones, los beneficiarios informan a la Agencia Nacional de que no pueden acceder a la plataforma. En la mayor parte de las ocasiones se debe a que intentan entrar en un proyecto con un perfil de otro proyecto. Aconsejamos que las instituciones/los consorcios que quieran visualizar todos los proyectos juntos, no modifiquen el usuario (principal) de una convocatoria a otra.

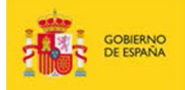

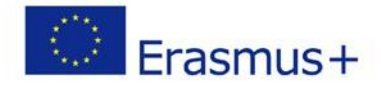

En otras ocasiones, los beneficiarios indican que les han "desaparecido" los datos de sus proyectos. Ello se puede deber a que, al entrar en el sistema, este automáticamente se abre en el proyecto o contenido más reciente (que puede no tener datos todavía), por lo que han de buscar la pestaña del proyecto que les interese.

#### **3.2. Si una institución participa por vía directa y a través de consorcio, ¿cómo se distribuyen las licencias a los estudiantes de esa institución?**

Tanto instituciones como consorcios recibirán licencias de acuerdo con el número de movilidades de estudiantes indicadas en sus respectivos formularios de solicitud.

Los estudiantes que realicen movilidades a través de la propia institución recibirán licencias de la propia institución. Los estudiantes que realicen movilidades a través del consorcio recibirán licencias del coordinador del consorcio.

#### **3.3. ¿Qué sucede si los estudiantes no encuentran las claves para acceder inicialmente al sistema y realizar su prueba de nivel? ¿Qué plazo tienen para acceder? ¿Cómo acceden al curso y qué plazo tienen? ¿Cómo acceden para su evaluación final y qué plazo tienen para realizarla?**

Las claves para que los estudiantes accedan a la plataforma para su prueba inicial se envían automáticamente desde la plataforma una vez que la institución/el consorcio valida los correos electrónicos de los participantes. Pueden existir los mismos problemas de recepción que para los beneficiarios, con lo cual se aconseja a las instituciones/los consorcios que pidan a sus estudiantes que sigan los pasos explicados en la pregunta anterior: revisión de la configuración de seguridad del correo y del buzón de spam.

Si no se hubiera realizado la reconfiguración del correo antes del envío de la notificación automática de la plataforma o, en cualquier caso, si dicha notificación no se recibe después de realizar la reconfiguración, el participante ha de solicitar una nueva contraseña en la plataforma (en el [enlace http://erasmusplusols.eu/es/forgot-pass](http://erasmusplusols.eu/es/forgot-password/)word/).

**Las claves de los participantes** para acceder inicialmente a la plataforma para realizar la primera evaluación **caducan** en el plazo estipulado por el beneficiario en la pestaña "Licence Allocation To Participants - Assessment" de su sistema de gestión de licencias. La plataforma envía automáticamente recordatorios para que se produzca el acceso en el plazo establecido.

Los estudiantes no pueden acceder al curso antes de realizar la evaluación inicial. Una vez conocido el resultado, se darán dos posibilidades:

1ª) Los estudiantes que hayan obtenido un nivel B1 o inferior en dicha prueba recibirán automáticamente desde la plataforma una invitación para acceder al curso:

- Aquellos que hayan acordado con su institución que realizarían el curso (con lo cual la cláusula 6.3 del modelo de convenio de subvención con los estudiantes está incluida/es procedente en su convenio) accederán normalmente a la plataforma para ello.
- · **Aquellos que hayan acordado con su institución que no realizarían el curso** (con lo cual la cláusula 6.3 del modelo de convenio de subvención con los estudiantes no está incluida/no es

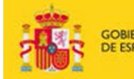

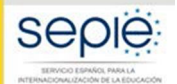

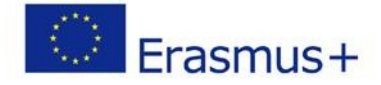

procedente en su convenio) **no tendrán en cuenta esta notificación y NO accederán a la plataforma.** De esta manera evitarán que se use la licencia. Cuidado: si accedieran al curso activarían/utilizarían la licencia y la cláusula 6.3 sería entonces obligatoria para ellos, por lo que sería necesario realizar una enmienda que reflejara ese cambio.

2ª) Los estudiantes que hayan obtenido un nivel superior a B1 no recibirán ninguna notificación automática de la plataforma. Si han acordado realizar un curso recibirán la invitación una vez que se haya pulsado el botón "Allocate" en la pestaña "Licence Allocation To Participants - Course" en el módulo de gestión de licencias del beneficiario. Para estos estudiantes (y solo para estos estudiantes), se ha implementado una funcionalidad que permite que los beneficiarios adjudiquen una licencia para un curso en un idioma que no sea la lengua principal de movilidad (aquella en la que realizaron la prueba inicial y en la que realizarán la prueba final<sup>6</sup>), sino el idioma del país de destino, si este idioma está disponible en la plataforma. De esta manera, un estudiante con un alto grado de competencia lingüística en la lengua considerada como principal en su movilidad podría realizar la evaluación inicial y final de sus competencias en dicha lengua, mientras que podría seguir un curso en la lengua del país de acogida.

Los participantes disponen entonces de un mes para acceder al curso. La plataforma enviará automáticamente recordatorios para que se realice el acceso en plazo. Pasado ese plazo la licencia caducará.

Treinta días antes de finalizar el periodo de movilidad indicado en el perfil OLS (que no corresponde necesariamente con las fechas reales de su movilidad), los participantes recibirán un mensaje resumen de sus actividades en la plataforma. A mediados de dicho mes, la plataforma enviará automáticamente una invitación al participante para que realice la segunda evaluación de sus competencias lingüísticas. En dicha notificación se indica que esta evaluación ha de completarse en un plazo que no deberá sobrepasar los quince días. La plataforma enviará automáticamente recordatorios semanales para que se realice el acceso en plazo.

#### **3.4. ¿Qué sucede si la institución desea modificar el correo de acceso inicial, editar algún dato del perfil de usuario y/o añadir nuevos usuarios?**

Como se ha explicado, el acceso a la plataforma por parte de los beneficiarios se realiza a través de un usuario inicial cuyo "login" es el correo electrónico de la persona de contacto OLS, especificado en la solicitud de subvención de la convocatoria, y una contraseña generada automáticamente por la plataforma. Ese correo electrónico se utiliza para el envío de comunicaciones desde la Agencia Nacional y desde la propia plataforma. En la versión actual, el "login" inicial no es modificable por el beneficiario. Si se desea cambiar por otro, se tendrá en cuenta lo siguiente:

-si la persona de contacto OLS coincide con la persona de contacto (o el representante legal) del proyecto, se habrá de solicitar el cambio de persona de contacto (o del representante legal) del proyecto cumplimentando el "modelo de solicitud de cambios" disponible en la página web del SEPIE. (Si tiene dudas sobre este asunto, envíe un mens[aje a ols.es@se](mailto:ols.es@sepie.es)pie.es para informarse antes de solicitar el cambio).

-si la persona de contacto OLS no coincide con la persona de contacto (o el representante legal)

 $6$  Excepto si hubieran obtenido un resultado de C2 en la prueba inicial.

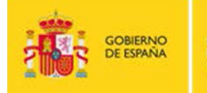

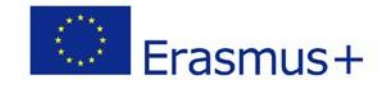

del proyecto, se enviará un men[saje a ols.es@se](mailto:ols.es@sepie.es)pie.es solicitando dicho cambio.

Se pueden crear usuarios adicionales (personas de contacto secundario) en la pestaña "Project Contact Persons".

Cada usuario puede modificar algunos datos de su perfil (como la contraseña de acceso) en el perfil de usuario (botón que aparece en la parte superior derecha de la pantalla). Ciertos datos no son editables, como el PIC, el nombre de la institución o el país.

#### **3.5. ¿Qué sucede si la institución/el consorcio comete un error al distribuir las licencias en la plataforma y/o quiere modificar algún dato de los estudiantes, una vez enviadas las invitaciones de acceso?**

Para distribuir licencias los beneficiarios necesitan introducir tres datos con respecto a los estudiantes: su correo electrónico, el idioma en que han de realizar la evaluación de sus competencias lingüísticas y el plazo que se les da para realizar la primera evaluación.

Solo se pueden realizar modificaciones si el estudiante no ha iniciado el test o el curso en la plataforma. En ese caso, la licencia no utilizada se puede cancelar inmediatamente o dejar pasar el plazo concedido al estudiante para que esté de nuevo disponible en el sistema. La institución/el consorcio podrá reutilizarla y corregir los posibles errores cometidos.

Si el estudiante ha accedido a la plataforma y ha iniciado la prueba de evaluación o el curso, la licencia se considerará utilizada, independientemente de que la información facilitada sea correcta, y la institución/el consorcio no podrá recuperar la licencia, Salvo en situaciones excepcionales debidamente justificadas a la AN, no se adjudicará otra licencia a ese mismo participante.

Si, debido a estos problemas, el beneficiario necesita licencias para nuevas movilidades y no dispone de ninguna, tendrá que solicitarla a la Agencia ver 3.13).

Si advierten un error en las fechas (en meses completos) de las movilidades que hayan indicado los estudiantes, los beneficiarios podrán modificarlas en la pestaña "Licence Usage per Participant". Los participantes recibirán un correo electrónico informándoles de la modificación.

#### **3.6. ¿Qué sucede si el estudiante comete un error al facilitar ciertos datos en su perfil?**

Actualmente, los estudiantes, cuando acceden a la plataforma, tienen que proporcionar todos los datos referentes a su persona y a su movilidad (tipo de movilidad, país de acogida, fechas previstas de inicio y finalización de su movilidad -**por meses completos**-), así como el huso horario (para poder acceder al grupo de tutorización correcto en el curso). Otros datos aparecen ya cumplimentados y no son modificables. El campo del periodo de movilidad se modifica automáticamente cuando se introducen los meses de inicio y finalización de la movilidad. Puesto que la duración de la movilidad se facilitará por meses completos, lo que puede no corresponder a la duración real de la estancia, es importante que las instituciones revisen que dicha duración sea la adecuada (entre dos y trece meses), puesto que de ella depende que se envíe correctamente al participante la invitación automática para realizar la segunda evaluación de las competencias lingüísticas (fijada a mediados del mes indicado como mes final de la movilidad).

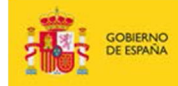

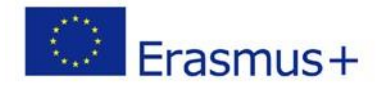

En principio, el estudiante puede editar los datos que ha cumplimentado si necesita actualizarlos o modificarlos. Si tuviera problemas, ha de contactar directamente con la Asistencia técnica de la plataforma. Los beneficiarios también pueden modificar en la pestaña "Licence Usage per Participant" los datos de inicio y/o finalización de las movilidades si las dadas por los participantes son erróneas.

**3.7. ¿Qué sucede si un estudiante no ha realizado su evaluación inicial de competencias antes de comenzar su movilidad? ¿Qué sucede si no realiza el curso? ¿Qué sucede si no realiza la segunda evaluación de sus competencias? ¿Qué sucede si un estudiante renuncia a su movilidad cuando ya ha utilizado alguna o todas las licencias asignadas?**

Si un estudiante no realiza la evaluación inicial de sus competencias no podrá comenzar su movilidad. Solo con una causa justificada por la institución/el consorcio de origen un estudiante podrá realizar la evaluación inicial después de haber comenzado su movilidad.

Estarán exentos de utilizar la plataforma OLS los estudiantes considerados nativos o aquellos que por su discapacidad o por la imposibilidad real de acceso a sistemas informáticos no puedan hacer uso de la misma, con el conocimiento de la institución/el consorcio, que modificará en consecuencia el convenio de subvención. Los beneficiarios podrían considerar otro tipo de apoyo lingüístico para estos estudiantes, si fuera necesario. El Programa no establece qué documentos deberían aportar los estudiantes para certificar que son nativos de una lengua, por lo que serán las propias instituciones las que lo determinen.

Puesto que los cursos no son obligatorios, su acceso deberá ser acordado entre la institución/el consorcio y el estudiante. Si el estudiante accede al curso, la licencia se incluirá en su convenio de subvención. Si el estudiante, finalmente, no accediera al curso en el plazo establecido, la licencia no utilizada revertirá al número de licencias disponibles de la institución. Si el estudiante accediera al curso, aunque fuera una sola vez, la licencia se considerará como utilizada. No se han especificado las consecuencias que, desde un punto de vista contractual, habría en estas dos situaciones.

La **segunda evaluación** de las competencias lingüísticas es obligatoria al final de la movilidad excepto para participantes que hubieran obtenido un C2 en la primera evaluación. Si el estudiante no la lleva a cabo, la institución/el consorcio podrá cancelar el pago de la ayuda pendiente si así estuviera estipulado en el convenio de subvención.

Si un estudiante renuncia a su movilidad, las licencias utilizadas no se podrán recuperar.

#### **3.8. ¿Qué duración tiene la evaluación de competencias lingüísticas? Si el resultado de la evaluación inicial es peor de lo previsto, ¿el estudiante puede realizar la movilidad? ¿Qué duración tiene el curso?**

La duración prevista de la evaluación es de en torno a una hora. Actualmente, la evaluación se centra en competencias receptivas y comienza con cuestiones de **gramática** (20 preguntas), continúa con **vocabulario** (15 preguntas), **expresiones clave** (15 preguntas) y **comprensión auditiva** (10 preguntas) y termina con **comprensión lectora** (10 preguntas). No se puede variar el orden de la prueba.

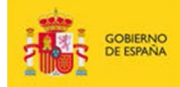

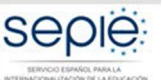

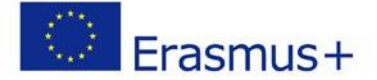

La evaluación se realiza con fines estadísticos y **no tiene ningún efecto en la selección de los participantes, ni por parte de la institución/el consorcio de envío ni por parte de la institución/empresa de acogida**. Si el resultado de la evaluación no alcanzara el nivel mínimo establecido con la institución o la empresa de destino, la institución de origen podrá acordar con el estudiante la realización del curso en línea, si no ha recibido la licencia de curso automáticamente.

El curso se podrá comenzar antes o durante la movilidad movilidad y, como novedad en la última actualización de la plataforma, podrá alargarse hasta dos meses después de haber finalizado la actividad de movilidad, contando desde el momento en que el estudiante acceda por primera vez al curso. En el mejor de los casos, el acceso a la plataforma no superará los trece meses.

#### **3.9. ¿Es necesario que los estudiantes realicen todas las actividades del curso? ¿Hay un contenido obligatorio?**

El Programa no establece una normativa en cuanto al contenido que los participantes deben llevar a cabo en los cursos ni sobre el tiempo dedicado a él. Los participantes pueden realizar las actividades que consideren oportunas de acuerdo con el nivel obtenido o según sus intereses. Se aconseja que dediquen un mínimo de dos horas a la semana.

#### **3.10. ¿Qué sucede con los estudiantes que realizan más de una movilidad?**

Todos los estudiantes considerados elegibles para utilizar la plataforma OLS (ver 2.4) han de hacerlo en cada movilidad que realicen.

Los participantes con múltiples movilidades no necesitarán indicar un correo electrónico diferente para cada movilidad. En cada una estarán identificados con un identificador OLS diferente. En el caso de seguir un curso en la misma lengua que en movilidades anteriores, su progreso se archivará y el acceso al curso se ampliará hasta el final de la nueva movilidad para asegurar la continuidad de su aprendizaje.

#### **3.11. ¿Existe una manera para que los beneficiarios entren en los módulos de evaluaciones o de cursos de los participantes?**

En la Convocatoria 2016 no se ha previsto ningún sistema que permita que los beneficiarios entren en los módulos de evaluaciones o de cursos como participantes.

Los beneficiarios interesados en conocer los contenidos de la evaluación y de los cursos, encontrarán descripciones detalladas de ambos (presentaciones, vídeos, etc.) en la página de inicio (Home) de su módulo de gestión de licencias. Este kit también puede ser utilizado para difundir la plataforma OLS entre los participantes.

#### **3.12. ¿Cómo pueden los beneficiarios hacer un seguimiento sobre el uso de licencias por parte de los estudiantes?**

Una vez que se envíe la invitación para que realicen la primera evaluación en la pestaña "Licence Allocation To Participants - Assessment", los datos de los estudiantes aparecerán progresivamente en la pestaña "Licence Usage per Participant": identificador OLS, nombre y

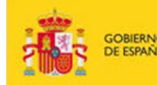

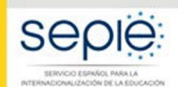

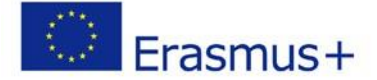

apellidos, correo electrónico, fecha en que se le envía la invitación de la primera evaluación, el plazo que se le da para realizarla, el tipo de movilidad (HE SMS o HE SMP), el resultado y la fecha en que se hace la primera evaluación, la fecha en que se le envía la invitación para la segunda evaluación, el resultado y la fecha en que se hace, la fecha de inicio de la movilidad (día 1/mes/año), la fecha de finalización de la movilidad (último día del mes/mes/año), la duración de la movilidad en meses, la lengua de movilidad, si se le invita al curso, la lengua del país, si procede, en qué fecha se le envía la invitación para el curso y la de la primera conexión, así como el tiempo que el participante permanece conectado a la plataforma para realizar el curso. No existe la posibilidad de realizar un seguimiento del contenido de las actividades realizadas en él.

Solo para los casos con resultados entre B2 y C2, cuando los estudiantes hayan completado la evaluación inicial, sus datos aparecerán en la pestaña "Licence Allocation To Participants - Course". Los beneficiarios podrán pulsar en el botón "Allocate" para que puedan acceder al curso. Una vez concedido el acceso, los datos desaparecerían de esa pestaña. Si los estudiantes no acceden al curso en 30 días, la licencia volverá a estar disponible.

Existe también una pestaña para realizar específicamente el seguimiento de licencias de evaluación o de curso caducadas (Expired Licences). Su funcionamiento se explica en la documentación técnica para beneficiarios.

#### **3.13. ¿Qué sucede si las instituciones/los consorcios necesitan licencias adicionales?**

En el caso de que los beneficiarios realicen más movilidades (incluidas movilidades con beca cero) de las cubiertas con las licencias adjudicadas inicialmente, solicitarán licencias adicionales a través de un formulario disponible en la página web de la Agencia nacional [\(http://www.sepie.es/educacion-superior/ols-2016.html#con](http://www.sepie.es/educacion-superior/ols-2016.html)tenido). Dicho formulario deberá estar **firmado electrónicamente por el representante legal** y remitido por registro electrónico.

Además, si debido a los problemas técnicos del sistema u otros incidentes, los beneficiarios pierden licencias que necesitan, deberán solicitarlas de la misma manera, indicando el motivo.

Se podrán solicitar licencias adicionales hasta 3 meses antes de la finalización del período de elegibilidad del convenio en el caso de prácticas y de 4 meses en el caso de estudios.

La adjudicación de licencias adicionales no supondrá la emisión de una enmienda unilateral por parte de la Agencia Nacional.

Otra posibilidad es solicitar permiso a la Agencia Nacional para utilizar licencias de la Convocatoria 2015, si el beneficiario dispusiera de ellas (ver punto 4).

#### **3.14. ¿Qué sucederá con las licencias que no se utilicen en una convocatoria determinada?**

En principio, las licencias no utilizadas por los beneficiarios podrían ser redistribuidas por la Agencia Nacional si fuera necesario. Al finalizar el periodo de vigencia de los proyectos (16 o 24 meses), las licencias no utilizadas serán recuperadas por la Comisión.

Si, a pesar de todo, hubiera un remanente en una determinada convocatoria, este no estaría disponible para los beneficiarios en la convocatoria siguiente, excepto si se dieran indicaciones en ese sentido (ver punto 4). Cada nueva convocatoria implicará una nueva adjudicación de licencias.

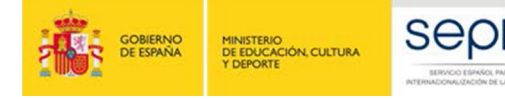

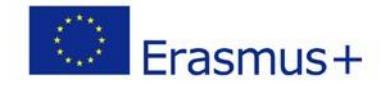

La información sobre licencias utilizadas en los proyectos finalizados contractualmente se encontrará disponible en la pestaña "Expired Projects". Su funcionamiento se explica en la documentación técnica para beneficiarios.

### **4 UTILIZACIÓN EXCEPCIONAL DE LICENCIAS**

Como se ha indicado anteriormente, las licencias adjudicadas en una convocatoria dada solo podrán ser utilizadas en el periodo de elegibilidad establecido en el convenio de subvención, excepto si se dan indicaciones contrarias por parte de la Agencia nacional, como la que se describe a continuación. Todas estas situaciones serán comunicadas a la Comisión Europea para su control de licencias.

#### **Utilización de licencias de la Convocatoria 2015 en la Convocatoria 2016**

Se permitirá que los beneficiarios que dispongan de licencias no utilizadas en la Convocatoria 2015 las utilicen en la Convocatoria 2016 si existiera un problema concreto para acceder a las licencias de 2016.

Siguiendo indicaciones de la Comisión Europea, los beneficiarios informarán a la Agencia nacional de esta situación excepcional, al co[rreo ols.es@sep](mailto:ols.es@sepie.es)ie.es, cumplimentando los datos del documento disponible en la página web a tal efe[cto: http://www.sepie.es/educ](http://www.sepie.es/educacion-superior/ols-2017.html)acion[superior/ols-2016.html#con](http://www.sepie.es/educacion-superior/ols-2017.html)tenido. Alternativamente, la lista de estudiantes afectados por esta situación puede ser también extraída de la plataforma OLS mediante un Excel.

#### **Otras situaciones excepcionales**

<span id="page-19-0"></span>Cualquier otra situación excepcional e imprevista (como la utilización errónea de licencias de un proyecto KA102 en un proyecto KA103 o al revés por parte de un beneficiario) deberá ser comunicada al correo electró[nico ols.es@sep](mailto:ols.es@sepie.es)ie.es utilizando el documento indicado anteriormente.

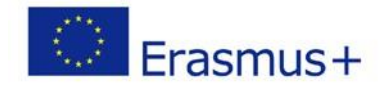

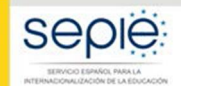

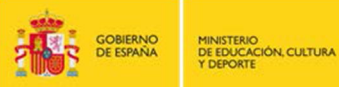

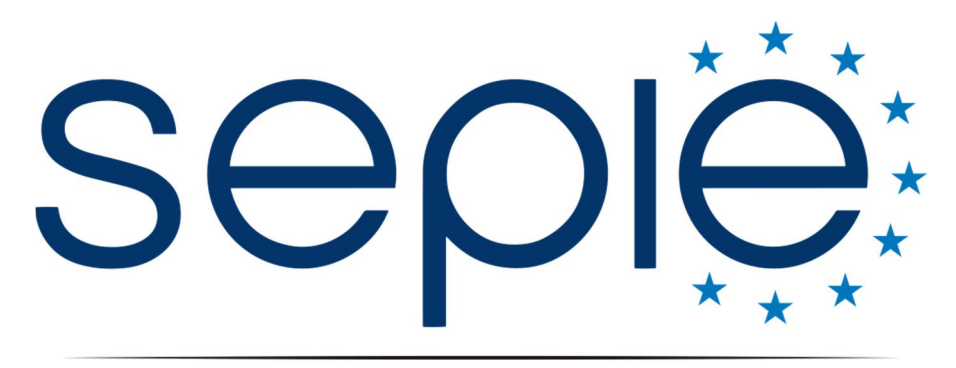

# SERVICIO ESPAÑOL PARA LA INTERNACIONALIZACIÓN DE LA EDUCACIÓN

# **Servicio Español para la Internacionalización de la Educación (SEPIE)**

**www.sepie.[es / www.erasmusplus.gob](http://www.erasmusplus.gob.es/).es sepie@sepie.es**

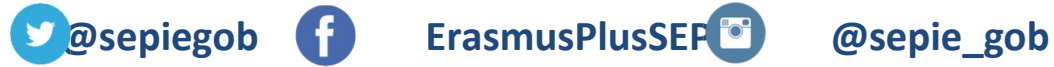

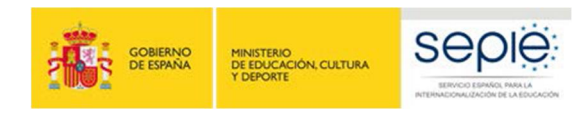

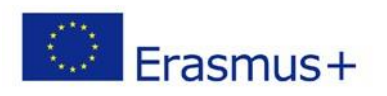